, tushu007.com

## <<PowerPoint 2002

<<PowerPoint 2002 >>

- 13 ISBN 9787505368668
- 10 ISBN 7505368664

出版时间:2002-8

PDF

### http://www.tushu007.com

## <<PowerPoint 2002

, tushu007.com

PowerPoint 2002<br>
PowerPoint 2002

17 PowerPoint 2002

PowerPoint 2002

的新特点及功能特性、管理演示文稿的方法和PowerPoint的各种视图的应用方法、在幻灯片中编辑文

同时,在讲解过程中结合案例有利于读者在学习功能的同时了解PowerPoint 在实际工作中的应用情况

, tushu007.com

# <<PowerPoint 2002

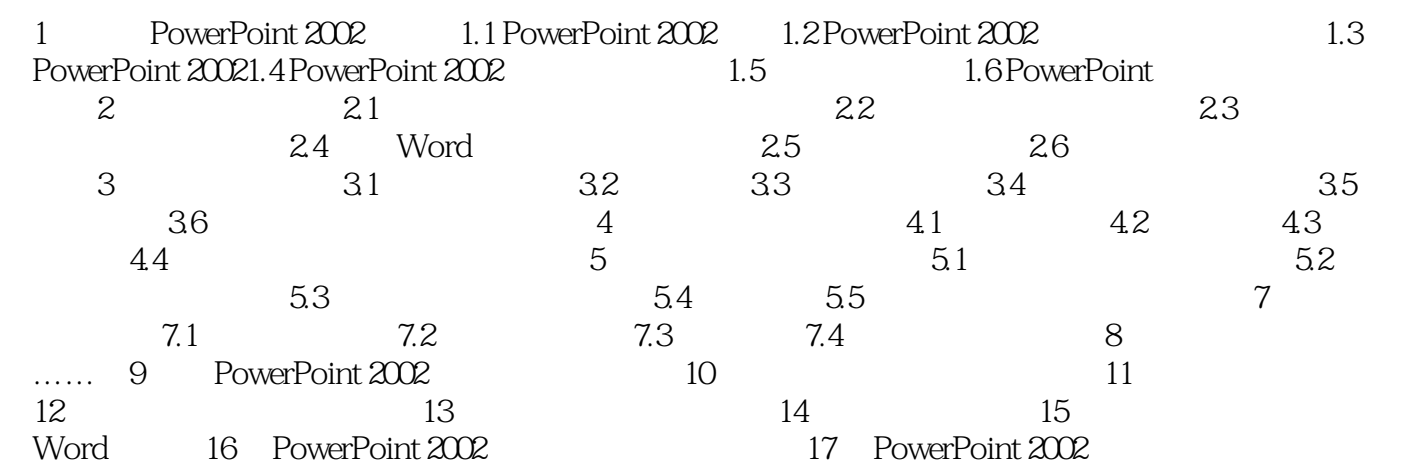

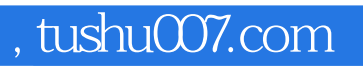

# <<PowerPoint 2002

本站所提供下载的PDF图书仅提供预览和简介,请支持正版图书。

更多资源请访问:http://www.tushu007.com